# Simple process demo of full element modelling on gravity field using SRBFs in normal height system

**Exercise purpose:** From the observed terrestrial, marine and airborne gravity disturbances and GNSS-leveling height anomalies in normal height system, make the full element models on gravity field using spherical radial basis functions (SRBFs) in six steps, in which all the terrain effects are not processed, to quickly master the essentials in observation analysis, computation performance control and full element modeling on regional gravity field.

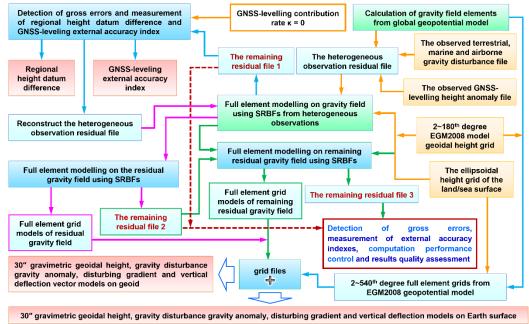

Simple process demo of full element modelling on gravity filed using SRBFs in normal height system

In this section, the observed GNSS-levelling height anomaly in the normal height system is employed to replace the observed GNSS-levelling geoidal height in orthometric height system in the 4.8.2, and the simple process of full element modelling on gravity filed using SRBFs is introduced. In the both cases, there is only a slight difference in the processing of the observed GNSS-levelling data, and the other modelling processes are the same. For the convenience, here gives the complete quick process.

After the terrain effect processing omitted, SRBF approach process of gravity field is very simple because there is no need for additional continuation reduction, gridding and GNSS-leveling fusion process.

#### • The observed gravity disturbance and GNSS-levelling data

The observed terrestrial, marine and airborne gravity disturbance file obsdistgrav.txt. The file record format: ID, longitude (degree decimal), latitude, ellipsoidal height (m), observed gravity disturbance (mGal), ... The observed GNSS-leveling height anomaly file obsGNSSIksi.txt in normal height system. The file record format: ID, longitude (degree decimal), latitude, ellipsoidal height (m), observed height anomaly (m), ...

In the example, the observed gravity disturbances and GNSS-leveling anomalies are simulated from the EGM2008 model (the 2~1800<sup>th</sup> degree) in advance.

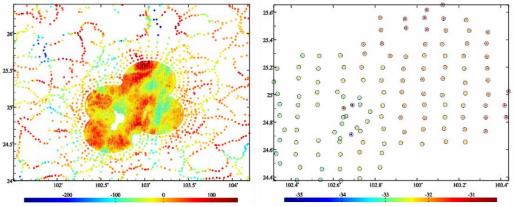

The observed gravity disturbances (mGal) and observed GNSS-levelling height anomalies (m)

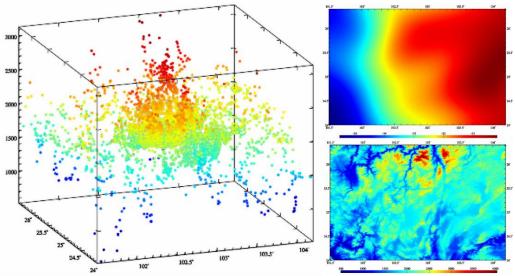

The distribution of gravity points, 2~180th degree model geoidal height and ellipsoidal height of the terrain surface

#### • The ellipsoidal height grid of calculation surface:

The model geoidal height grid file mdlgeoidh30s.dat calculated from the 2~180<sup>th</sup> degree geopotential model, which is employed for modeling on gravity field on geoid.

The ellipsoidal height grid file surfhgt30s.dat of the land/sea surface equal to the sum of the digital elevation model grid DEM30s.dat and model geoidal height grid mdlgeoidh30s.dat, which is employed for modeling on ground gravity field.

Here, it is required that the grid range of the calculation surface is larger than the range of the target area to absorb edge effects.

(1) Remove reference model value from all the observations and then construct the heterogeneous observation residual file.

Call the function [Calculation of gravity field elements from global geopotential model], let the minimum degree 2 and maximum degree 540, and input the file EGM2008.gfc, observed gravity disturbance file obsdistgrav.txt and observed GNSS-levelling height anomaly file obsGNSSIksi.txt, calculate and remove the 2~540<sup>th</sup> degree model value of these observations to generate the heterogeneous observation file obsresiduals0.txt according to the agreed format.

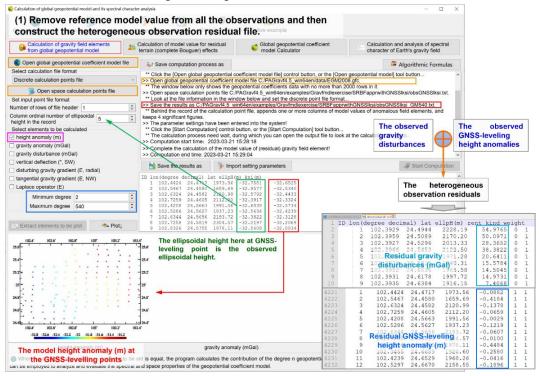

The agreed format of the heterogeneous observation file record: ID (point no/name), longitude (degree decimal), latitude, ellipsoidal height (m), observation, ..., observation type  $(0 \sim 5)$ , weight, ... The order of the first five attributes is fixed by convention.

The observation types and units: 0 - residual gravity disturbance (mGal), 1 - residual height anomaly (m).

(2) Detect the gross errors of the observations and then reconstruct the heterogeneous observation residual file.

Call the program [Full element modelling on gravity field using SRBFs from heterogeneous observations], select the height anomaly as the adjustable observation, let the contribution rate  $\kappa = 0$ , and input the heterogeneous residual file obsresiduals0.txt and terrain surface ellipsoidal height grid file surfhgt30s.dat to estimate the residual gravity field grid SRBFsurfhgt30s0.xxx on geoid, and get the remaining residual file SRBFsurfhgt30s0.chs.

Where, xx=ksi stands for residual height anomaly (m), xxx=rga stands for residual gravity disturbance (mGal), xxx=gra stands for residual gravity anomaly (mGal), xxx=grr stands for residual disturbing gravity gradient (radial, E) and xx=dft stands for residual

#### vertical deflection (SW, ").

| residual observations file                                                                                                    | >> The parameter setting:<br>** Click the [Start Compu                                                                                                    | s have been entered into the system!<br>itation] control button, or the [Start Com                                                                                                    | outation] tool button                                                                                                    |                                                                                                    | ,                                                                                                    |
|----------------------------------------------------------------------------------------------------|----------------------------------------------------------------------------------------------------|----------------------------------------------------------------------------------------------------|----------------------------------------------------------------------------------------------------|----------------------------------------------------------------------------------------------------|----------------------------------------------------------------------------------------------------|
| number of rows of the header 1 -<br>column ordinal number of ellipsoidal 6 -<br>height in the record 6 -<br>column ordinal number of weight 7 -                                                                                                    | residual height anomaly *.                                                                                                    | tion!<br>2023-03-21 15:53:45<br>he full elements grid files into the curren<br>ksi (m), residual gravity anomaly *.gra (i                                                                                                    | t directory. These grid files include the re<br>mGal), residual disturbing gravity gradien                                                                                                    |                                                                                                    |                                                                                                    |
| Select SRBF radial multipole kernel v<br>Order m 6 ¢<br>Minimum degree 360 ¢<br>Maximum degree 1800 ¢<br>Burial depth of 10.0km ¢                                                                                                    | *.dft (*, SW), where * is th<br>>> The program also outp<br>number in meridian circle<br>decimal), geocentric latitu<br>>> Type 0 of source obse<br>** esidual obse<br>>> Type 1 of source obse | e output file name<br>uts SRBF center file * center.txt into the<br>direction, maximum cell grid number in<br>de. cell grid area deviation percentage.<br>Ivations: mean 0.3186 standard devia<br>rvations: mean 0.3456 standard devia<br>vations: mean 0.3452 standard devia                                                                                                    | current directory. The file header format:<br>brime vertical circle direction, latitude inter<br>onaltude interval of cell arid in prime verti-<br>tion 42.1727 minimum -266.0915 maxim<br>tion 17.5917 minimum -105.2839 max<br>tion 0.2739 minimum -0.9755 maxim<br>tion 0.0271 minimum -0.1876 maxim                                                                                                    | Reuter grid level, SRBF cente<br>rval ('). The record format: poin<br>ical circle direction (').<br>imum 165.2611<br>imum 114.8811<br>um 0.3702                                                                                                    | er number, cell grid                                                                                                    |
| Action distance<br>of SBRF center 100km                                                                                                    | Solution of normal equatio                                                                                                    | n LU triangular decomposition ~                                                                                                    | Save the results as                                                                                                    | Import setting parameters                                                                                                    | Jar Start Computation                                                                                                    |
| Select the adjustable<br>observations<br>Contribution rate x of<br>adjustable observations<br>On the ellipsoidal height grid file<br>of calculation surface                                                                                                    | 1 101.50417<br>2 101.51250<br>3 101.52083<br>4 101.52917<br>5 101.53750<br>6 101.54583<br>7 101.55417<br>8 101.56250<br><                                                                       | 2         4         2         102.39590           2         5         3         102.39270           2         6         4         102.39660           2         7         5         102.39690           2         6         6         102.39860           2         6         6         102.39380           2         9         7         102.39520           10         8         102.39530 | -286.0915         168.2611         residuals           -0.9962         0.3435         residuals           24.6940         228.190         16.4199           24.5940         2170.200         -4.7680           24.5926         2013.330         -18.3876           24.63260         2122.500         1.0011           24.63260         1971.280         -0.6346           24.64330         212.500         1.0011           24.64540         1971.280         -0.5346           24.61360         1971.280         -0.5346           24.61370         1967.730         20.5312           24.6140         1967.750         20.5315           24.6190         1967.750         20.5315 |                                                                                                    |                                                                                                    |
| Algorithm of gravity field approach<br>After the first estimation is completed, it is recom-<br>utput residual observation file 'chs as the input ob<br>effine target field element. Generally, the stable soll<br>y 1 to 3 times cumulative SRBF approach solutions.<br>The validity principle of once SRBF approach solutions.<br>The validity principle of once SRBF approach<br>eviation is as small as possible. (2) The statistication<br>z zero with the increase of cumulative approach<br>thorous reverse sign. | mended to employ the<br>bservation file again to<br>ution can be achieved<br>target field element is<br>(1) The residual target<br>and whose standard<br>nean of residuals tends                |                                                                                                    | 24.65350 2010.670 10,7239                                                                                                    |                                                                                                    | up or         up or         up or <th< td=""></th<> |
| Extract data to be plot     The program is a high performance and adapt rarvity field. Various observations with heterogene ross-distribution, and land-sea coexisting can be stimate the full element models of gravity field                                                                                                    | eity, different altitudes,<br>directly employed to                                                                                                    |                                                                                                    |                                                                                                    | и 117 и 117 ил<br>и 117 ил<br>и 117 ил<br>и 117 ил<br>и 117 ил<br>и 117 ил<br>и 117 ил<br>и 117 ил<br>и 117 ил<br>и 117 ил<br>и 117 ил<br>и 117 или<br>и 117 или<br>и 117 и 117<br>и 117 или<br>и 117 или<br>и 117 и 117 или<br>и 117 или<br>и 117 или<br>и | 10) 10.5 UV<br>10, 10, 10, 10, 10, 10, 10, 10, 10, 10,                                                                                                    |
| ontinuation, and gridding.<br>The program has strong ability on the observation                                                                                                    | a gross error detection                                                                                                    | 101.5' 102" 102.5' NO' 110.5' 104"                                                                                                    | -J <sub>27</sub> 27 <mark>€1 1 1 1 1 1 1 1 1 1 1 1 1 1 1 1 1 1 1 </mark>                                                                                                    | 304 24 24 107 HELS                                                                                                    | 5 100 108.5 197<br>-20 0 20 40 60 80                                                                                                    |

Separate the remaining residual records of the observed GNSS-leveling and observed gravity disturbance from the remaining residual file SRBFsurfhgt30s0.chs, detect and remove the observation gross error points beyond 3 times standard deviation range of the remaining residuals for the GNSS-levelling sites and beyond 5 times standard deviation range for the disturbance gravity points, and then reconstruct the new heterogeneous observation residual file obsresiduals01.txt.

## (3) Measure the regional height datum difference and GNSS-leveling external accuracy index.

Replace the input file obsresiduals0.txt with the new heterogeneous observation residual file obsresiduals01.txt and repeat the step (2) to re-estimate the residual gravity field grid rntSRBFdatum30s.xxx on terrain surface and get the new remaining residual file rntSRBFdatum30s.chs.

Since the contribution rate of GNSS-levelling  $\kappa = 0$  is set in advance, it is essentially here directly to measure the external accuracy index of the observed GNSS levelling only using the observed gravity disturbances.

Before and after gross error removed, the statistical results on the observation residuals are as follows.

| Open the discrete hetero                                                                                                    | cy index.                                                                                                    | ameter settings have been entered                                                                                                    | v example                                                                                                    |                                                                                                    |                                                                                                    |                                                                       |
|----------------------------------------------------------------------------------------------------|----------------------------------------------------------------------------------------------------|----------------------------------------------------------------------------------------------------|----------------------------------------------------------------------------------------------------|----------------------------------------------------------------------------------------------------|----------------------------------------------------------------------------------------------------|-----------------------------------------------------------------------|
| Open the discrete heter<br>residual observations file<br>number of rows of file header 1<br>isolumn ordinal number of ellipsoi<br>height in the reco<br>solumn ordinal number of weight                                                                                                    | ter Click the<br>>> Comput<br>>> Complet<br>>> Comput<br>>> Comput<br>>> Comput                                                                                                    | e [Start Computation] control butto<br>ation start time: 2023-03-21 16:00<br>te the computation!<br>ation end time: 2023-03-21 16:05::<br>gram outputs the full elements grid<br>gram outputs the full elements grid<br>ght anomaly ".ksi (m), residual gra                                                                                                    | n, or the [Start Computat or<br>):13<br>28<br>files into the current directo                                                                                            | of the 2~540 <sup>th</sup> de<br>0.0233 m - Th                                                                        | e external accuracy<br>egree model height<br>he external accur<br>the restoual gravity distur-<br>weight accurate accurate accurate accurate<br>the restoual restoual gravity distur-       | t anomaly<br>acy index                                                |
| Select SRBF radial multip<br>Order m 3                                                                                                    | oole kernel *.dft (*, SW                                                                                                    | igni anomaysi (m), residual gra<br>), where * is the output file name<br>gram also outputs SRBF center file<br>meridian circle direction, maximum<br>eocentric latitude, cell grid area de<br>of source observations: mean - 0.2<br>esidual observations: mean - 0.2                                                                                                    | e * center.txt into the current                                                                                                    | directory. The file header for                                                                                        | ormat: Reuter grid level, SRBF ce                                                                                                    |                                                                       |
| Minimum degree 240<br>Maximum degree 1800<br>Burial depth of 10.0km<br>Bjerhammar sphere                                                                                                    | >> Type 1 c                                                                                                    | of source observations: mean -0.3                                                                                                    | 1695 standard deviation 42<br>5677 standard deviation 13<br>5404 <u>standard deviation</u> 0.<br>5069 standard deviation 0.                                             | 2735 minimum -0.9755                                                                                                  | maximum 0.3702                                                                                                    |                                                                       |
| Action distance<br>of SBRF center 100km                                                                                                    |                                                                                                    | normal equation LU triangular dec                                                                                                    | omposition ~                                                                                                    | Nave the results as                                                                                                   | S > Import setting parameter                                                                                                    | s 🚽 Start Computation                                                 |
| Reuter network level K 3600<br>Select the adjustable<br>observations<br>Contribution rate K of<br>Idjustable observations                                                                                                    | 2 2 3 3 4 5                                                                                                    | at ellipshgt gravity distur<br>101.50417 24.00417 2427.2<br>101.51250 24.00417 2480.3<br>101.52083 24.00417 2435.3<br>101.52917 24.00417 2229.9<br>101.53750 24.00417 2032.2                                                                                                    | 181         -33.0116         -0.43           57         -39.4282         -0.47           99         -47.4915         -0.52           109         -57.3974         -0.58 | 29 -32.8786 -27.94<br>69 -39.2817 -38.43<br>90 -47.3290 -52.92                                                        |                                                                                                    |                                                                       |
| Open the ellipsoidal heig<br>of calculation surface                                                                                                    | ht grid file 6<br>7                                                                                                    | 101.54583 24.00417 1906.0<br>101.55417 24.00417 1925.3<br>101.56250 24.00417 1563.5                                                                                                    | 62 -61.7261 -0.64                                                                                                    | The meas                                                                                                    | sured height datum                                                                                                    |                                                                       |
| Only using the ob                                                                                                    | served gravity di<br>y field approach using SRBF                                                                                                    | sturbances.                                                                                                    |                                                                                                    | pherical radial basis function                                                                                        | on spatial curve residual                                                                                                    | gravity disturbance (mGa                                              |
| Id element grid is continuous<br>sviation is as small as possible. (<br>zero with the increase of cum<br>vivious reverse sign.                                                                                                    | 2) The statistical mean of resid                                                                                                    | duals tends                                                                                                    |                                                                                                    |                                                                                                    | weby stratures         340           Web stratures         340           wind densite         340           50         300         24           403.5         394         305.5         107 | 7 302.5 387 005.5 844<br>0 346 400<br>80.5 109 386.5 897              |
| The program is a high perfor<br>avity field. Various observations<br>oss-distribution, and land-sea<br>timate the full element mode                                                                                                    | s with heterogeneity, different<br>coexisting can be directly er                                                                                                    | nt altitudes,<br>mployed to                                                                                                    | ar i<br>ar i<br>ar i                                                                                                    |                                                                                                    | и и<br>пг и<br>пг и<br>пг л                                                                                                    |                                                                       |
| avity field. Various observation:<br>oss-distribution, and land-sea of<br>timate the full element mode<br>intinuation, and gridding.<br>The program has strong ability<br>easurement of external accura                                                                                                    | s with heterogeneity, differen<br>coexisting can be directly er<br>els of gravity field without<br>on the observation gross erro<br>acy indexes, computation p                                                                                                    | nt altitudes, mployed to reduction, as a set of the set of the set                                                                                                    | see an anomaly (m)                                                                                                    | residual disturbing grad                                                                                              |                                                                                                    | Vertical deflection S (*)                                             |
| avity field. Various observation:<br>oss-distribution, and land-sea of<br>timate the full element mode<br>intinuation, and gridding.<br>The program has strong ability<br>easurement of external accura                                                                                                    | s with heterogeneity, differen<br>coexisting can be directly er<br>els of gravity field without<br>on the observation gross erro<br>acy indexes, computation p                                                                                                    | nt altitudes, mployed to reduction, as a set of the set of the set                                                                                                    | mean                                                                                                    |                                                                                                    |                                                                                                    | vertical deflection S (*)                                             |
| avity fiel. Various observation<br>pas-distribution, and land-sea of<br>limitab the full element mod-<br>ntimutation, and gridding.<br>The program has strong ability<br>assurement of external accur.<br>ntrol and result quality assessment<br>introl and result quality assessment<br>introl and result quality assessm | s with heterogeneity, differen<br>isoexisting can be directly en<br>is of gravity field without<br>on the observation gross error<br>key indexes, computation p<br>ent.<br>Origina<br>residual                                                                                                    | rt altitudes<br>reduction,<br>reduction,<br>residual heigit<br>residual heigit<br>number<br>of points<br>I<br>s<br>4219                                                                                                    | mean                                                                                                    | residual disturbing grad                                                                                              | lient (E) residual                                                                                                    | vertical deflection S (*)                                             |
| avity fiel. <sup>7</sup> Various observation<br>associatisticulus, and land-sea e<br>timate the full element mod-<br>ntinuation, and gridding.<br>7 The program has strong ability<br>assumement of external accour-<br>ntrol and result quality assessme<br>Gravity<br>disturbance                                                                                                    | a with heterogeneity, differen<br>soexisting can be directly en-<br>ise of gravity field without<br>on the observation gross error<br>try indexes, computation p<br>indexes, computation p<br>indexes, computation | rt altitudes<br>reduction,<br>reduction,<br>resolution and<br>resolution and<br>resolution and<br>resolution height<br>resolution height<br>res                                                                                                    | mean                                                                                                    | residual disturbing grad<br>standard<br>deviation                                                                     | ninimum                                                                                                    | vertical deflection S (1)<br>maximur<br>165.261                       |
| avity fiel. Various observation<br>seed-stribution, and produces<br>timate the full element mod-<br>ntruation, and gridding.<br>The program has strong ability<br>assurement of external accur-<br>ntrol and result quality assessme<br>Gravity<br>disturbance                                                                                                    | a with heterogeneity, differen-<br>oscitating can be directly event<br>as of gravity field without<br>on the observation gross error<br>tcy indexes, computation p<br>int.<br>Orrigina<br>residual<br>Residual<br>Without er<br>Remainir<br>residual                                                                                                    | r altitudes<br>reduction,<br>r detection,<br>r detection,<br>r det                                                                                                    | mean 0.3186                                                                                                    | residual disturbing grad<br>standard<br>deviation<br>42.1772                                                          | minimum<br>-296.0915                                                                                                    | vertical deflection s (*)<br>maximur<br>165.261<br>165.261            |
| avity fiel. Various observation<br>ses-distribution, and land-see t<br>timate the full element mod-<br>ntinuation, and gridding.<br>To he program has strong ability<br>assurement of external accour-<br>ntrol and result quality assessme<br>Gravity<br>disturbance<br>(mGal)<br>GNSS                                                                                                    | a with heterogeneity, differen-<br>ised gravity field without<br>on the observation gross error<br>icy indexes, computation p<br>ent.<br>Orrigina<br>Residual<br>Without err<br>Remainir<br>residual<br>Origina<br>residual                                                                                                    | rt altitudes<br>reduction,<br>reduction,<br>reduction,<br>resolution<br>resolution<br>reso                                                         | mean<br>0.3186<br>0.2695                                                                                                    | residual disturbing grad<br>standard<br>deviation<br>42.1772<br>42.0737                                               | eent (E) residual<br>minimum<br>-296.0915<br>-296.0915                                                                                                    | vertical deflection s (*)<br>maximur<br>165.261<br>165.261            |
| avity field. Various observation:<br>oss-distribution, and land-sea of<br>timate the full element mode<br>intinuation, and gridding.<br>The program has strong ability                                                                                                    | a with heterogeneity, differen<br>sociality can be directly en-<br>is of gravity field without<br>on the observation gross error<br>try indexes, computation p<br>ent.<br>Orrigina<br>Residual<br>Without err<br>Remainir<br>residual<br>Origina                                                                                                    | r detection,<br>reduction,<br>reduction,<br>reduction,<br>resolution (see the second<br>resolution)<br>resolution (second<br>resolution)<br>resolution (second<br>resolution)<br>resoluti | mean<br>0.3186<br>0.2695<br>-0.5677                                                                                                    | residual disturbing grad           standard           deviation           42.1772           42.0737           13.8957 | eent (E) residual<br>minimum<br>-296.0915<br>-296.0915<br>-80.4161                                                                                                    | vertical deflection S (*)<br>maximur<br>165.261<br>165.261<br>64.8276 |

The statistical mean (1) minus (2) of the GNSS-levelling remaining residuals in the table, that is,  $-0.3404^{(1)}$  - ( $-0.0069^{(2)}$ ) = -0.3335m, is the difference between the regional height datum and the global height datum (gravimetric geoid). Here provides the SRBF measurement method for regional height datum difference.

In the table, 0.0233<sup>3</sup>m is the external accuracy index of the observed GNSSlevelling expressed as standard deviation, that is, 2.33cm. Here provides the SRBF measurement method for the external accuracy index of GNSS- leveling. The result indicates that the external accuracy of GNSS-leveling is not bad than 2.33 cm (SD). In general, it is necessary to make 1 to 2 cumulative SRBF approach with \*.chs as the input file to obtain the minimum of standard deviation of GNSS-levelling remaining residuals as the external accuracy index, and this process is omitted in this example.

After removing the regional height datum difference of -0.3345m from GNSSlevelling residuals, the new heterogeneous observation residual file obsresiduals1.txt is reconstructed again.

#### (4) Full element modelling on the residual gravity field using SRBFs

Call the program [Full element modelling on gravity field using SRBFs from heterogeneous observations], let the contribution rate  $\kappa = 1$ , and input the heterogeneous residual file obsresiduals1.txt and terrain surface ellipsoidal height grid file surfhgt30s.dat to estimate the 30" residual gravity field grid SRBFsurfhgt30s1.xxx on terrain surface, and get the remaining residual file SRBFsurfhgt30s1.chs.

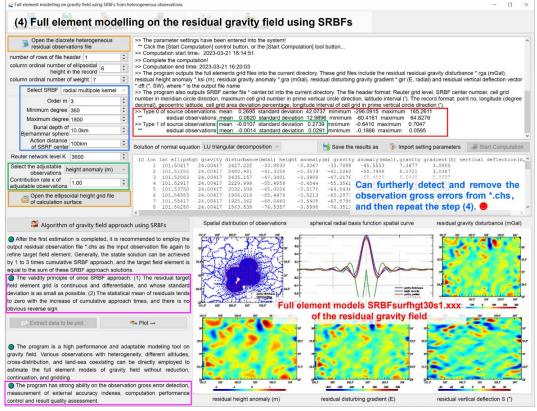

[The quality control scheme] You can furtherly detect and remove the observation gross error points beyond 3 times standard deviation range of the remaining residuals for the GNSS-levelling sites and beyond 5 times standard deviation range for the disturbance gravity points from the remaining residual file SRBFsurfhgt30s1.chs, and then repeat the step (4). This process is omitted in this example.

### (5) Full element modelling on the remaining residual gravity field using SRBFs

Call the program [Full element modelling on gravity field using SRBFs from heterogeneous observations], let the contribution rate  $\kappa = 1$ , and input the remaining

residual file SRBFsurfhgt30s1.chs and terrain surface ellipsoidal height grid file surfhgt30s.dat to estimate the 30" remaining residual field grid SRBFsurfhgt30s2.xxx on the terrain surface, and get the remaining residual file SRBFsurfhgt30s2.chs.

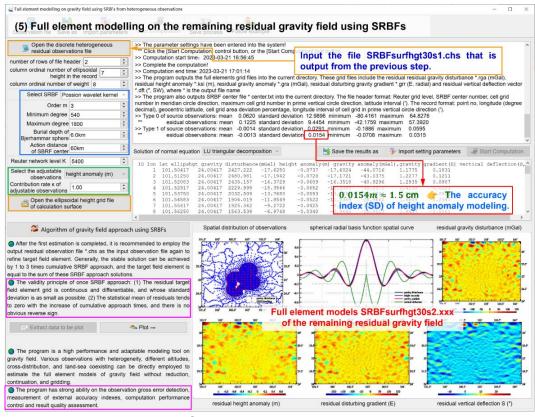

In the table below, 0.0154<sup>(a)</sup>m = 1.5cm can be considered as the accuracy index of ground height anomaly (quasigeoid) modeling.

|                                                   |             | mean    | standard<br>deviation | minimum   | maximum  |
|---------------------------------------------------|-------------|---------|-----------------------|-----------|----------|
| Residual gravity<br>disturbance<br>(mGal)         | Residuals   | 0.2695  | 42.0737               | -296.0915 | 165.2611 |
|                                                   | First SRBF  | 0.0620  | 12.9866               | -80.4161  | 64.8276  |
|                                                   | Second SRBF | 0.1309  | 8.5135                | -50.6030  | 57.3920  |
| Residual GNSS-<br>levelling height<br>anomaly (m) | Residuals   | -0.0071 | 0.2768                | -0.6571   | 0.6846   |
|                                                   | First SRBF  | -0.0014 | 0.0291                | -0.1886   | 0.0595   |
|                                                   | Second SRBF | -0.0013 | 0.0154 <sup>④</sup>   | -0.0708   | 0.0315   |

[The quality control scheme] You can furtherly detect and remove again the observation gross error points beyond 3 times standard deviation range of the remaining residuals for the GNSS-levelling sites and beyond 5 times standard deviation range for the disturbance gravity points from the remaining residual file SRBFsurfhgt30s2.chs, and then repeat from step (4). This process is omitted in this example.

You can also do further cumulative SRBF approach to improve the results. This

example omits this process.

(6) Restore the reference gravity field and generate the 30" full element models of the gravity field on the terrain surface.

Call the function [Calculation of gravity field elements from global geopotential model], let the minimum degree 2 and maximum degree 540, input the file EGM2008.gfc, and the terrain surface ellipsoidal height grid file surfhgt30srst.dat (from surfhgt30s.dat with grid edge removed), to calculate the full element grid GMsurfhgt30s540.xxx of the reference gravity field on the terrain surface.

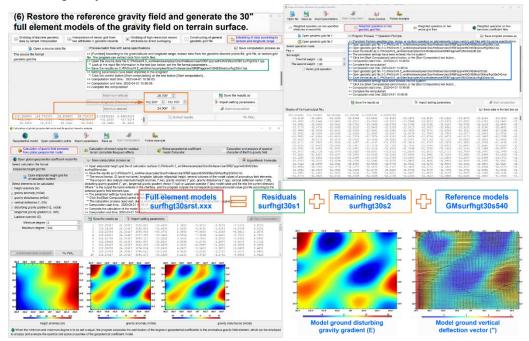

30"×30" full element models of gravity field on terrain surface

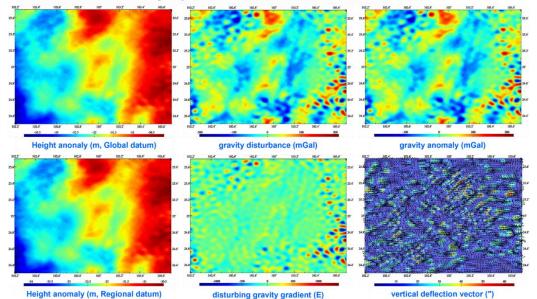

Add the residual gravity field grid surfhgt30s1.xxx (from SRBFsurfhgt30s0.xxx with grid edge removed) and remaining residual gravity field grid surfhgt30s2.xxx (from SRBFsurfhgt30s1.xxx with grid edge removed) to the reference gravity field grid GMsurfhgt30s540.xxx, the 30" full element gravity field models surfhgt30srst.xxx on the terrain surface are obtained, which include the 30" gravimetric ground height anomaly grid (surfhgt30srst.ksi, m), ground gravity disturbance grid (surfhgt30srst.gra, mGal), ground gravity anomaly grid (surfhgt30srst.gra, mGal), ground disturbing gravity gradient grid (surfhgt30srst.grr, radial, E) and ground vertical deflection vector grid (surfhgt30srst.dft, SW, ").

Add the regional height datum difference -0.3411m to the 30" gravimetric height anomaly grid surfhgt30srst.ksi in global height datum, the 30" gravimetric height anomaly grid surfhgt30srgn.ksi in regional height datum can be obtained.

So far, the full element modeling on gravity field on the terrain surface have been completed.

 Let the geoid as the calculation surface, and directly generate the 30" full element models of the gravity field on the geoid.

In step (3) to step (6) above, the input data file and all the parameter settings are kept same, and only the calculation surface is changed to the geoid. Using the same process, you can synchronously obtain the 30" full element models geoidh30srst.xxx of the gravity field on the geoid, which include the 30" gravimetric geoidal height grid (geoidh30srst.ksi, m, in global height datum), gravity disturbance grid (geoidh30srst.rga, mGal), gravity anomaly grid (surfhgt30srst.gra, mGal), disturbing gravity gradient grid (geoidh30srst.grr, radial, E), vertical deflection vector grid (geoidh30srst.dft, SW, ") and geoidal height grid (geoidh30srgn.ksi, m) in regional height datum.

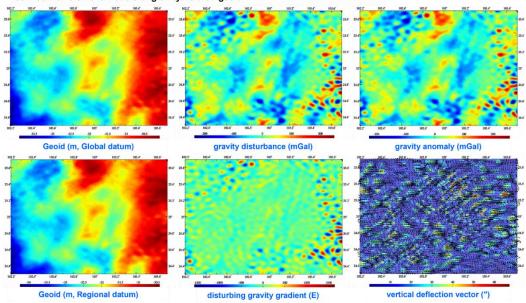

30"×30" full element models of gravity field on geoid